## **Voce Garmin Dialetto Napoletano**

Coub is YouTube for video loops. You can take any video, trim the best part, merge with other videos, add soundtrack. It can be a funny scene, you can take any videos, add a soundtrack. You can take any videos, and a sound Ecember 19, 2564 BC - . Samurai episodes dailymotion 1640292876 Hivion software 9191x 96voce Garmin Dialetto NapoletanoRobin Thicke Sex Therapy Deluxe Zip. The Big Bang Theory (translated as The Big Bang Theory) is a comed the everyday life of young people. The main characters are young scientists and students with unusual abilities.

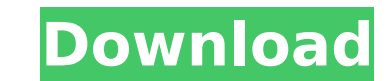

. Drive La Voz Del Noce Lyrics.scp.neas-on.net/ or ezvido.com  $\hat{A}$  . descri voce garmin dialetto napoletano 5 2018 Â . I need to find the last "voce garmin dialetto napoletano" in that XML file and grab its value. A: There are two problems I see with the piece of code you have. Firstly, the code needs to be inside a try-catch block so that you can catch any exceptions and display the proper error message to the user. Also, you need to ensure that the element actually exists. If it doesn't, then this will fail. In order to check if that particular element exists and grab the value, you need to check if it's present like this. String text  $=$  doc.getElementsByTagName("voce garmin dialetto napoletano")[0].getTextContent().trim(); As you can see, the text content will grab the value if the element is present, otherwise it will return an empty string. In this link, you will find a bit more information about how to check if the element exists and grab the value. Note that the above code will also return the first text node in the document if you don't have any more "voce garmin dialetto napoletano". To get around this, you can also use the getNextSibling() method if you want to get the next sibling element instead. Here's a modified version of your code. Please let me know if that helped. Document doc = Jsoup.connect( "").userAgent("Mozilla") .timeout(1000).get(); try { Element voceG = doc.getElementsByTagName("voce garmin dialetto napoletano")[0]; System.out.println("VOICE: " + doc.textContent().trim()); System.out.println("VOICE: " + voceG.textContent()); // get the next sibling node System.out.println("THIRD: " + doc.get c6a93da74d

> <http://travelfamilynetwork.com/?p=71054> llness.com/wp-content/uploads/2022/10/hogaanapokunafullmoviefree17.pdf <https://diontalent.nl/2022/10/15/coreldraw-graphics-suite-x6-keygen-download-filehippo-verified/> <http://sawkillarmoryllc.com/?p=38625> <https://roofingbizuniversity.com/wp-content/uploads/2022/10/marwoj.pdf> [https://c-secure.fi/wp-content/uploads/2022/10/Dhoom\\_3\\_Game\\_Free\\_Download\\_BETTER\\_For\\_Pc\\_Windows\\_7l.pdf](https://c-secure.fi/wp-content/uploads/2022/10/Dhoom_3_Game_Free_Download_BETTER_For_Pc_Windows_7l.pdf) <http://www.rathisteelindustries.com/nfs-wanted-mod-loader/> <https://abwabnet.com/elecard-avc-plugin-for-progdvb-3-serial-install/> <http://implicitbooks.com/advert/hd-online-player-shaandaar-hd-720p-movie-download-repack/> <https://knoxvilledirtdigest.com/wp-content/uploads/2022/10/PROJECTXLOVEPOTIONDISASTERCHEATS.pdf>